Adobe Photoshop Cs6 Free Download Full Version For Windows 7 Ultimate High Quality

Installing Adobe Photoshop and then cracking it is easy and simple. The first step is to download and install the Adobe Photoshop software on your computer. Then, you need to locate the installation.exe file and run it. Once the installation is complete, you need to locate the patch file and copy it to your computer. The patch file is usually available online, and it is used to unlock the full version of the software. Once the patch file is copied, you need to run it and then follow the instructions on the screen. Once the patching process is complete, you will have a fully functional version of Adobe Photoshop on your computer. To make sure that the software is running properly, you should check the version number to ensure that the crack was successful. And that's it - you have now successfully installed and cracked Adobe Photoshop!

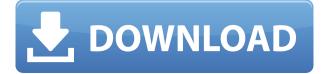

The basic Adobe Photoshop CC 2017 online course on the Adobe Photoshop website is a great resource for beginners or even seasoned professionals. You can complete yourself or join an online class session. Both options include a four-hour live Q&A session with the tutors. There is also a free online Photoshop tour which gives a free deep dive into the most important aspects of Photoshop concepts. A dream setup: An iPad Pro, Adobe Photoshop CC and Adobe Premiere Pro. Macworld has put together a list of its top 10 favorite creative apps for the 16-inch iPad Pro, including GIMP (a free alternative to Photoshop), Framemaker (frame-making software), MovieMania, StudioBoom, and more. The program is flooded with tutorials: step-by-step photo guides, photo editing tutorials—even how to interview someone. Learning Photoshop is like learning a language. Each time you log on, you're reviewing a different topic. Some tutorials are good and some are bad, but there's no better way to learn than to follow along as a beginner and experience the program along with him. You'll learn what it's like to use Photoshop, and why it can make you faster at the work of a good photographer. With the latest release of Photoshop CC 2019, we've made it easier than ever to do things that you've always wanted to do, paint or draw with realistic textures and materials. Your old textures and materials can be changed, merged, and even exported as a new custom-textured material. Plus, you'll be able to slice and dice your objects, add extra 3D layers in interactive groups, and guickly and easily edit the 3D setting of any layer. For a complete overview of the features, check out our previous review of Photoshop CC 2019.

## Adobe Photoshop CC 2015 Version 18Patch With Serial Key Hacked 2022

The Blend tool can be used to blend clear, solid colors in an image. Its defaults work in a distinctive way, but you can choose to blend colors in any direction to make the final result look exactly the way you want. The Clone tool lets you remove an object from your photo and recraft the surrounding area to maintain existing features. This is the tool you'll most likely use the most. Photoshop has several options that can allow you to use this feature more easily than if you used it in an image editing program like Elements. Selective Adjust lets you apply different colors, textures, and effects to different parts of an image. This tool lets you add unusual and unique touches to your photos that a regular tweaking tool cannot. Choose a different brush and paint on the canvas. Brush tool lets you make precise, fine lines and dark or light dots for picture-perfect backgrounds, plaids, and even gradients. Many people use a brush as a means of covering and enhancing an area. Wise old forefathers are often seen using ink brushes on their work. Brush tool works in the same way ink brushes work and gives you the freedom to use different kinds of colors suited to your work. Feature: This is now maintained by Adobe and is part of the default installation of Photoshop. You can now see the top-left icon of the image that has been cropped. Dragging this icon inward cuts out the image from within the image. If you create a gradient or pattern, you can save it to the pattern library and apply it to other images. Photoshop CC introduces a bunch of new tools like the Flare and Defocus tools. The Flare tool lets you remove outer light highlights from an image. Choosing this tool really helps to make a part of the subject stand out. e3d0a04c9c

## Download free Adobe Photoshop CC 2015 Version 18Full Version With License Key Windows 64 Bits {{ New! }} 2022

If you're already a Photoshop user, there are a few sweet new features in the latest version of the program. There are several new features in Photoshop that are a boon to photographers, including a new Direct Selection tool and four new drawing tools. In addition, the Multi-CC Creature canvas has been renamed as the Multisampling canvas, and you may now edit the colors for depth or light on specific objects by choosing the Highlight or Shadow Options panel. The menu system also got a few tweaks, including the addition of a Tags icon in the History panel that lets you add tags to your layers. Dreamweaver is a content management system from the makers of CS6 Dreamweaver. Using a drag-and-drop interface, Dreamweaver enables you to create and manage websites easily and in just a few clicks. As such, it can be a great tool for beginners, but even if you're familiar with web design, you might discover new ways to use it. One of its best features may be the ability to create and use CSS. At its core, Dreamweaver features both a content management system and a visual environment to get you started with the new web. Dreamweaver includes an Intranet module, an Extranet module, and a Design and Navigation module that features both page creation, organization, and tabbed browsing. You'll find the various features in their own separate panels, and each has its own tool menu. You can also use Dreamweaver to build and manage working websites, and you can convert Word, Text, and drawing files to web compatible. Dreamweaver also includes a code editing tool, which lets you combine code and design elements in a single visual editor. Like some other Dreamweaver tools, editing with the code editor is a bit old school, but it's still a feature worth keeping an eye on. That said, it's one of the oldest features in Dreamweaver, so if you want to see better or more up-to-date tools, you may want to try an alternative web design tool from the likes of Adobe or Microsoft.

adobe photoshop full version free download utorrent update adobe photoshop 7.0 free download full version adobe photoshop 7.0 free download full version for ubuntu free photoshop download adobe photoshop full version adobe photoshop cs5 portable free download full version with crack adobe photoshop 7.0 filters free download full version for pc free download adobe photoshop 7.0 full version setup with serial key adobe photoshop 7.0 free download full version softonic adobe photoshop cs4 free download full version with serial number adobe photoshop free download full version for ipad

Designers are always on the lookout for the perfect photo editing software. This is where Photoshop comes in. Photoshop uses an algorithm called Content Aware Fill. This means that the software would be able to detect the content of the image and fill the gaps with the necessary information. It can be used to correct any image or photo. Rather than, rectifying the entire image, the tool would only concern itself with the objects that are visible in the image. Adobe Premiere Pro (available as a standalone product and part of the Creative Cloud) offers many of the same video editing features as the competition, as well as tools for creating creative and engaging videos. The ability of split-screen editing with PNG strip support for simple complex movie-making tasks has proven popular with users. For full-screen features, Adobe ProRes 4K UHD support, file sizes Large (HD-Projects) and support for RAW capture from several 4K video formats, including Apple ProRes provide great tools for high-end workflow and direct delivery options. Portability is a key advantage that Adobe has over

the competition. All of Adobe's workflows can be installed on Windows, Mac, iOS, Android, and the web without the need to install lighter-weight clients such as Lightroom (which users can optionally download for free downloads to their machine). Large cohorts of high-resolution photography workflow tools, most of which are readily available to the public, are available on all of these different platforms. Adobe even recently added a Google Assistant layer to Photoshop, which means anytime you ask questions, answers will be found through Google. Adobe also acquired the popular app, Drawboard, and its follow-up, Inkpad, which combined the feature set of the iPad and the iPhone, respectively, to help increase the ease of use for drawing and taking notes.

Adobe Photoshop Lightroom is a sophisticated photography tool for photographers and anyone wanting to improve images. Lightroom is a powerful tool for photographers and designers alike who work with images on a daily basis. Lightroom combines powerful tools and unique applications with intuitive user interfaces that are optimized for both performing complex tasks and making quick adjustments. With Lightroom, photographers can:

- Organize and review hundreds of images in a collection;
- Quickly and easily edit individual pixels, including retouching and RAW conversion;
- Apply a variety of creative filters;
- Create stunning slideshows;
- Create new images from existing ones; and
- Search and select images for easy management in the library.

Adobe Camera Raw contains the industry leading feature set that's found only in photo editing software developed by Adobe. Through its unique technology-based approach to developing photo-editing features, Camera Raw enables users to more quickly and easily process images using features designed to enhance a wide variety of photo-editing situations. Camera Raw lets photographers process and correct colors from any photo, while also letting users easily access and retouch images, crop photos, apply creative filters and improve image quality. Adobe Photoshop Lightroom CC is perfect for anyone who shares photos with friends and family, creates slideshows, or straightforward edits for fun. This powerful and intuitive image editing software lets you manage your entire workflow from shooting to sharing, editing, marketing and retouching. Learn More https://www.adobe.com/lightroom/about.html

https://zeno.fm/radio/download-bios-untuk-menjalankan-ps3-emulator https://zeno.fm/radio/mmtool-3-26-zip https://zeno.fm/radio/font-lucida-big-casual-t-demi-italic https://zeno.fm/radio/armedia-plugin-crack-sketchup https://zeno.fm/radio/wdr-6-0-hdd-repair https://zeno.fm/radio/free-test-2009-code-rousseau-maroc-telecharger-ef1t https://zeno.fm/radio/hollywood-camera-work-shot-designer-crack https://zeno.fm/radio/warcraft-iii-roc-tft-v1-29-complete-repack https://zeno.fm/radio/hama-v18-vibration-driver-download https://zeno.fm/radio/paperport-12-crack-download-full-version

Adobe Camera Raw and Lightroom Camera Raw are now included in Photoshop. With Photoshop and Lightroom Camera Raw, Adobe made raw-raw processing and editing the world's best way to start from or process an image. Recognizing the problem of lacking a camera RAW option in desktop versions of Photoshop, Lightroom, and Elements, Adobe added two features to the Applications for desktop Mac and Windows users. Photoshop and Lightroom Camera Raw opens up raw-based editing to anyone with an unlocked desktop version of Photoshop, Lightroom or Elements. Adobe is the industry leader in integrated RAW photo processing. Adobe Camera Raw and Lightroom Camera Raw offers high-speed, professional, RAW-based editing without a computer knowledge barrier; The two features include the ability to create a complete set of custom adjustments, or quick slider-based adjustments, from a RAW photo. With the release of Photoshop on the web, editors are now able to take their custom edits and quickly apply them in a browser using Photoshop.com on Safari, Chrome or Firefox. In fact, once an editor adjusts a RAW photo in Camera Raw or Lightroom Camera Raw, updates to the modified photo are reflected in the web version of Photoshop. Not only can they take advantage of many additional editing tools in Photoshop, such as advanced masking, erasing and healing tools, but editors can now use any selection tool to create even more complex selections that were previously possible only in Photoshop. To further encourage a more collaborative workflow, they can make these selections directly in the browser.

- http://classacteventseurope.com/wp-content/uploads/2023/01/weavkai.pdf
- https://www.kabayan.ae/wp-content/uploads/2023/01/phoamri.pdf
- http://drivelesschallenge.com/?p=31025

https://superstitionsar.org/free-download-adobe-photoshop-7-0-setup-exe-full-version-softonic-best/ https://xtc-hair.com/adobe-photoshop-cc-2014-download-free-license-keygen-activator-win-mac-2023/ https://atbuz.com/wp-content/uploads/2023/01/Adobe-Photoshop-2022-Version-231-Torrent-Activatio n-Code-Keygen-3264bit-upDated-2022.pdf

http://tutmagazine.net/photoshop-2022-crack-with-full-keygen-for-mac-and-windows-3264bit-updated -2023/

https://ameppa.org/wp-content/uploads/2023/01/queaono.pdf

https://www.aussnowacademy.com/download-adobe-photoshop-2022-version-23-2-registration-code-3264bit-updated-2023/

http://agrit.net/wp-content/uploads/2023/01/dagnadl.pdf

https://viajacomolocal.com/wp-content/uploads/2023/01/Photoshop-Cs5-Brushes-Free-Download-LIN K.pdf

https://lanoticia.hn/advert/download-photoshop-cs5-win-7-32-bit-2021/

https://mentorus.pl/photoshop-cc-2019-version-20-download-free-crack-for-windows-3264bit-2022/ https://merkaz-shefer.org/wp-content/uploads/2023/01/flagra.pdf

https://www.photo-mounts.co.uk/advert/crack-adobe-photoshop-7-0-free-download-2021/

https://templobiblicoprovidence.org/download-free-photoshop-2021-version-22-5-1-serial-number-for-windows-x32-64-2022/

http://seti.sg/wp-content/uploads/2023/01/Photoshop-Cc-Filter-Effects-Free-Download-LINK.pdf https://travestisbarcelona.top/adobe-photoshop-2021-version-22-5-download-free-crack-lifetime-activ ation-code-2022/

https://nordsiding.com/portraiture-plugin-for-photoshop-cs3-free-download-windows-upd/

https://netcityme.com/wp-content/uploads/2023/01/ferkala.pdf

 $\label{eq:https://brokenib.com/wp-content/uploads/2023/01/Photoshop-2021-Version-2210-Download-free-Cracked-X64-New-2022.pdf$ 

http://lights-crystal.com/wp-content/uploads/2023/01/vynpala.pdf

https://72bid.com?password-protected=login

http://climabuild.com/photoshop-7-0-free-download-softmany-exclusive/

https://medeniyetlerinikincidili.com/wp-content/uploads/2023/01/Adobe-Photoshop-70-Crack-Free-Download-For-Windows-7-UPD.pdf

https://bodhirajabs.com/photoshop-express-serial-number-full-torrent-with-key-lifetime-patch-2022/ https://teenmemorywall.com/wp-content/uploads/2023/01/sadzoist.pdf

https://thecryptobee.com/wp-content/uploads/2023/01/enrges.pdf https://lifedreamsorganizer.com/plugin-for-photoshop-7-0-free-download-link/ https://bonnethotelsurabaya.com/law-firm-istanbul-turkey/adobe-photoshop-2022-version-23-0-downl oad-free-with-key-win-mac-2023 https://www.albertofiorini.com/wp-content/uploads/2023/01/Photoshop-CC-2014-Full-Product-Key-Se rial-Number-Full-Torrent-2023.pdf https://nadiasalama.com/photoshop-cs3-versioncue-dll-download-new/ https://miltonkeynesgospelradio.com/wp-content/uploads/2023/01/igamcur.pdf http://feedmonsters.com/wp-content/uploads/2023/01/Adobe-Photoshop-2021-Version-224-With-Keyg en-Activation-Code-WIN-MAC-64-Bits-Hot-2023.pdf http://eveningandmorningchildcareservices.com/wp-content/uploads/2023/01/playjere.pdf http://www.giffa.ru/who/download-photoshop-2021-version-22-license-key-full-win-mac-2022/ https://swisscapsule.com/wp-content/uploads/2023/01/Photoshop-CC-2018-Download-free-With-Full-Keygen-Keygen-PCWindows-X64-2022.pdf https://citywharf.cn/adobe-photoshop-2021-download-free-with-activation-code-activation-code-withkeygen-for-windows-x32-64-2022/ https://libreriaguillermo.com/wp-content/uploads/2023/01/cherlat.pdf http://3.16.76.74/advert/photoshop-2021-version-22-0-0-with-license-key-registration-code-windows-l atest-release-2022/

Adobe Photoshop is a professional image editing application which allows users to edit and retouch images. This program allows users to crop, rotate, adjust brightness, contrast, and sharpness, and use filters, layers, and masks. With Photoshop, users can create and transform images. Image editing has been a tedious process until the advent of Photoshop. Without a doubt, Adobe Photoshop is the most powerful and the most sought-after photo editing software, which eliminates the need of many other editing tools. Although Photoshop is an expensive tool, it is considered to be the best tool for professional image editing. Adobe Photoshop Muse is a simple, easy-to-use photo editor that makes it easy to organize your photos and create slideshows. It can help you edit multiple photos or large batches of photos at once. Having a good grasp of Photoshop is essential to a designer as it's the most used tool in the industry and has become the de facto standard for image editing. Photoshop started life as an image manipulation program but over time has become a versatile, robust, and indispensable tool. This book will teach you what you need to know about all the Photoshop features, including editing, retouching, compositing, and design. The book also covers the editing and manipulation of raw files, managing your image assets, and preserving your work. It also looks at some of the most popular design tools available to you as a designer. In 2020, Adobe launched a pretty big change in Photoshop. It's called Content-Aware Patching, and it's an AIpowered tool that uses machine learning to automatically detect and correct image defects. In other words, it can do things you may not even have thought were possible. It's also used in Adobe's Lightroom and Adobe XD. The software is called Content-Aware in the name, but it does a lot more than just detect and remove objects. It can also smooth skin, remove wrinkles, and repair aging photos. It can even remove red-eye and remove noise from a photo.